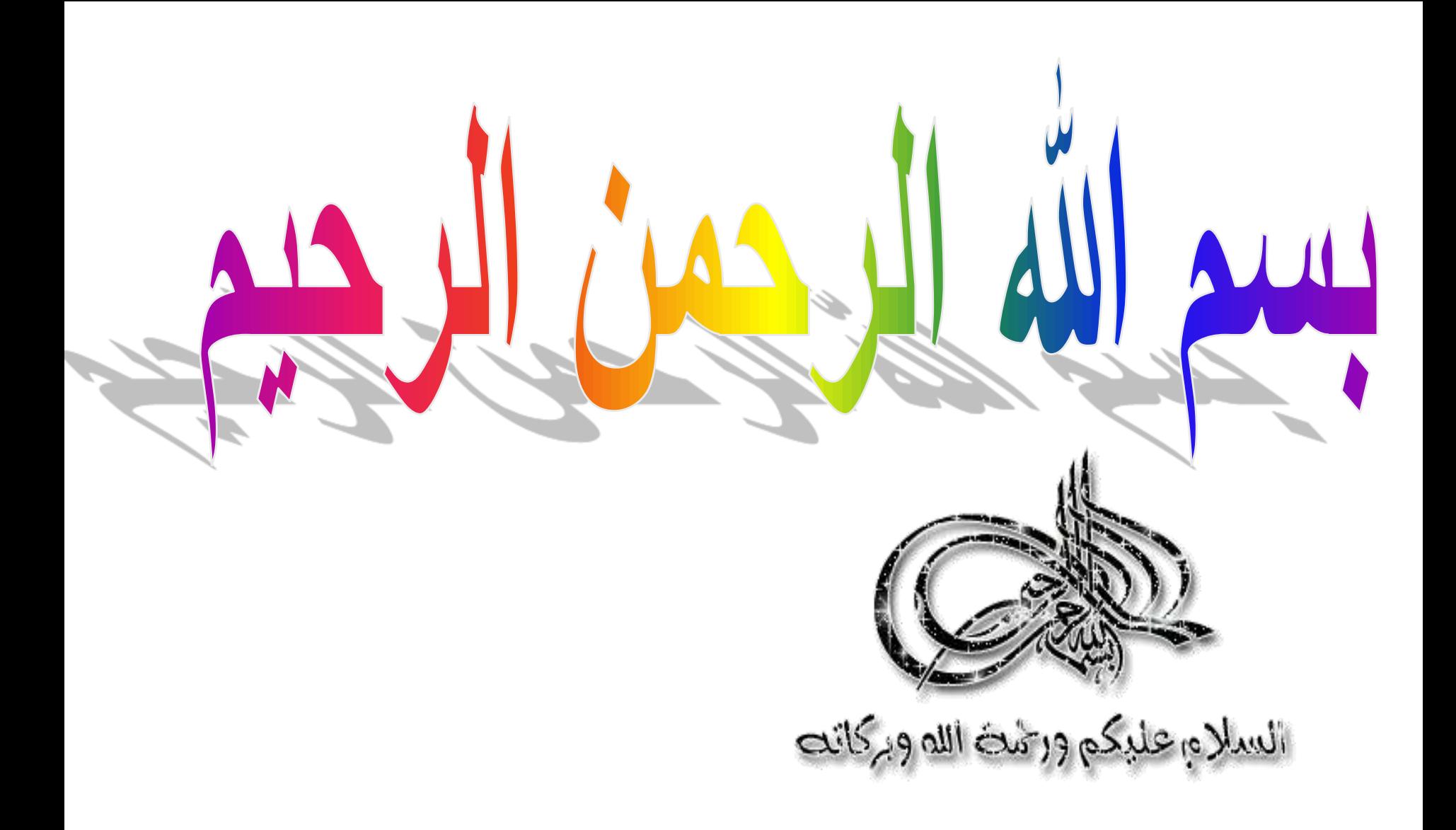

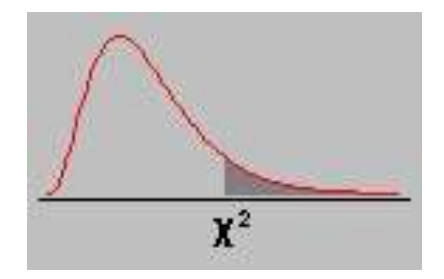

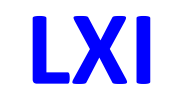

# **Chi Square ( χ2 ) test @ July 31- 2023**

• **Prof. Dr. Waqar AL-Kubaisy**

#### SPECIFIC LEARNING OUTCOMES

On completion of this lecture, you should be able to:

 $Y^2$ 1.Explain the basis for the use of Chi square tests on qualitative data

2. Explain the **limitations of the Chi square** tests

3.Carry out the Chi square tests

4.Interpret the findings from the Chi square tests of significance 5.Interpret degrees of freedom and critical values of Chi square statistics from Chi square table

#### **CONTENTS**

**1. Explanation of the basis for** the use of Chi square tests on qualitative data

- 2.Explanation of the limitations of the Chi square tests
- 3.Calculation of Chi square
- 4.Chi square table

5.Interpretation of the findings from the Chi square tests of significance

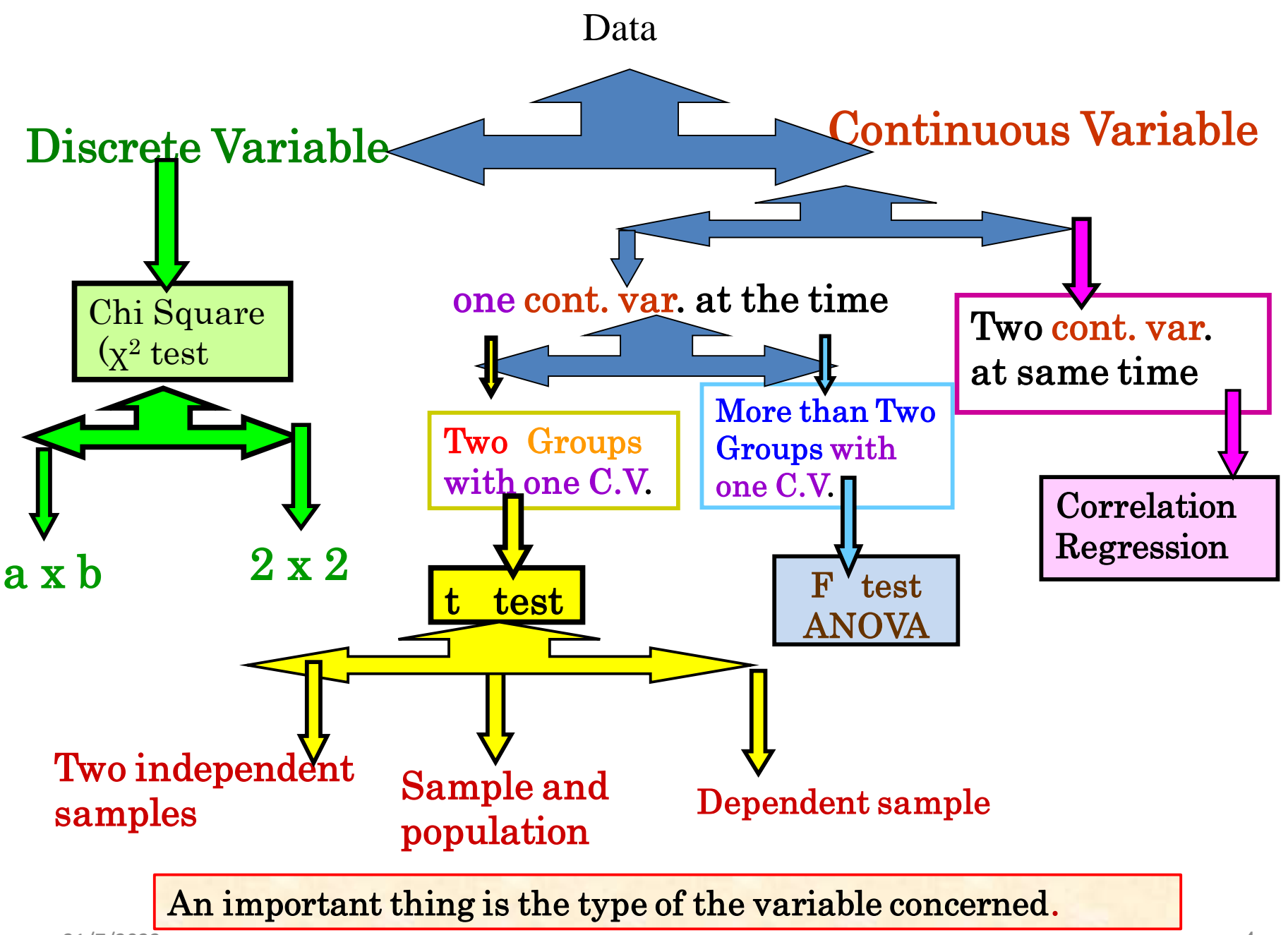

**when the data measurement is continuous**

*X*

**t test be applied** 

**to test significance difference between two means**

**Body weight,** 

**F test be applied**

**to test significance difference among more than two**

**♀** ♂

*X*

**Egypt** *X*

 $\prod_{i=1}^{X}$  / **Iraq** 

**Jordan,**

 $\bf{Palestin}$ *X*

**means Body weight adult males**

Numbers of students who were succeeded

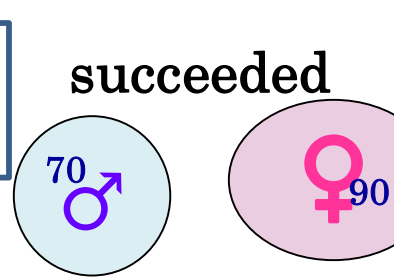

An important thing is the type of the variable concerned.

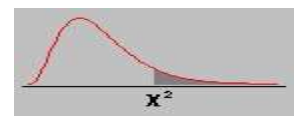

The data we have here is only enumerative data or counting data .

Counting No. of individuals falling in one category, class, group or another

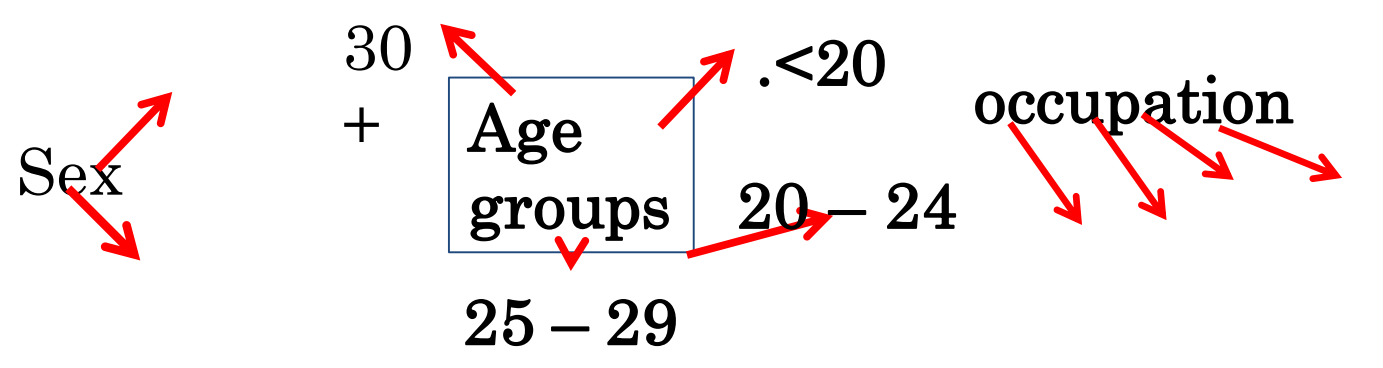

The data consist of counting No. in each sample or group

An important thing is the type of the variable concerned.

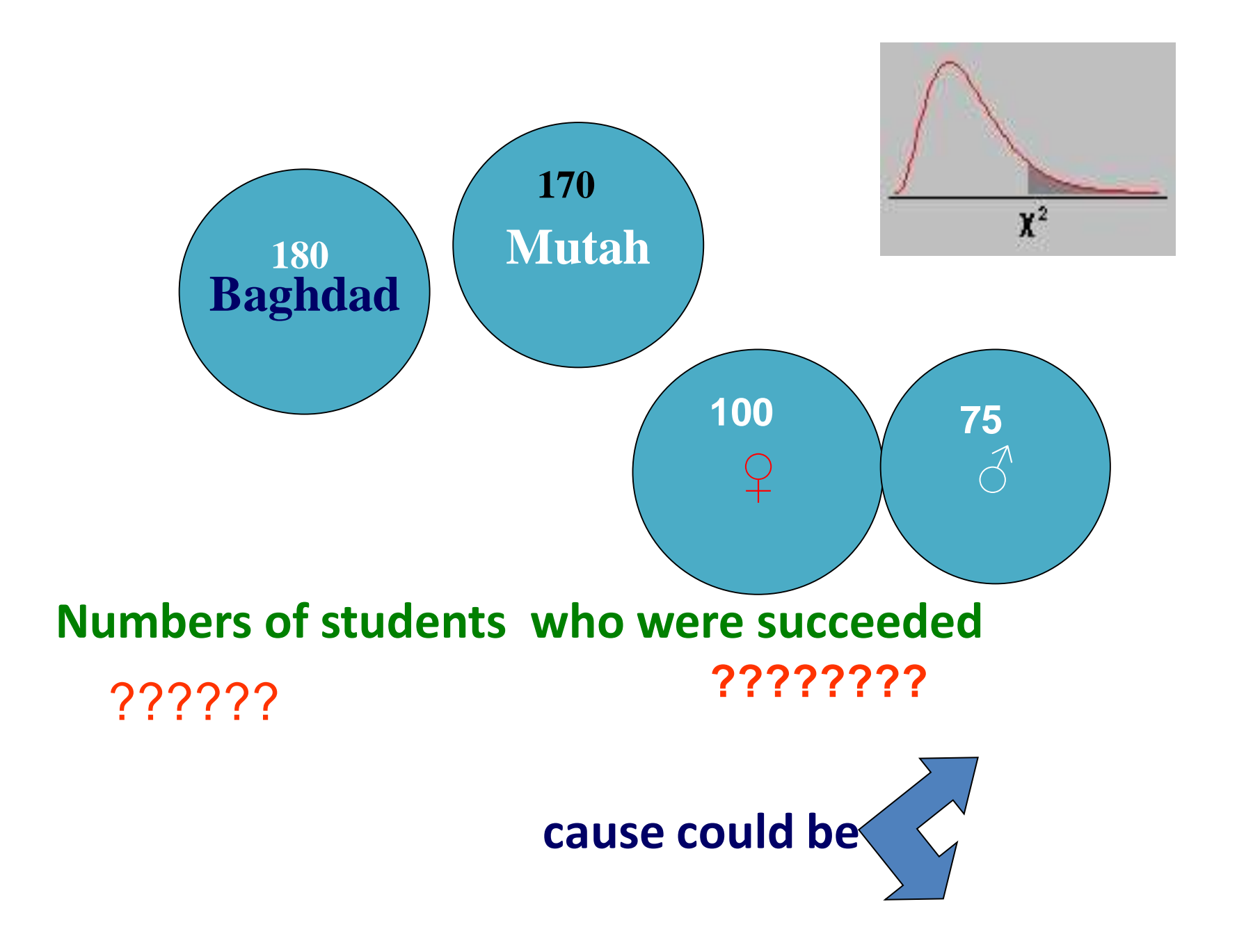

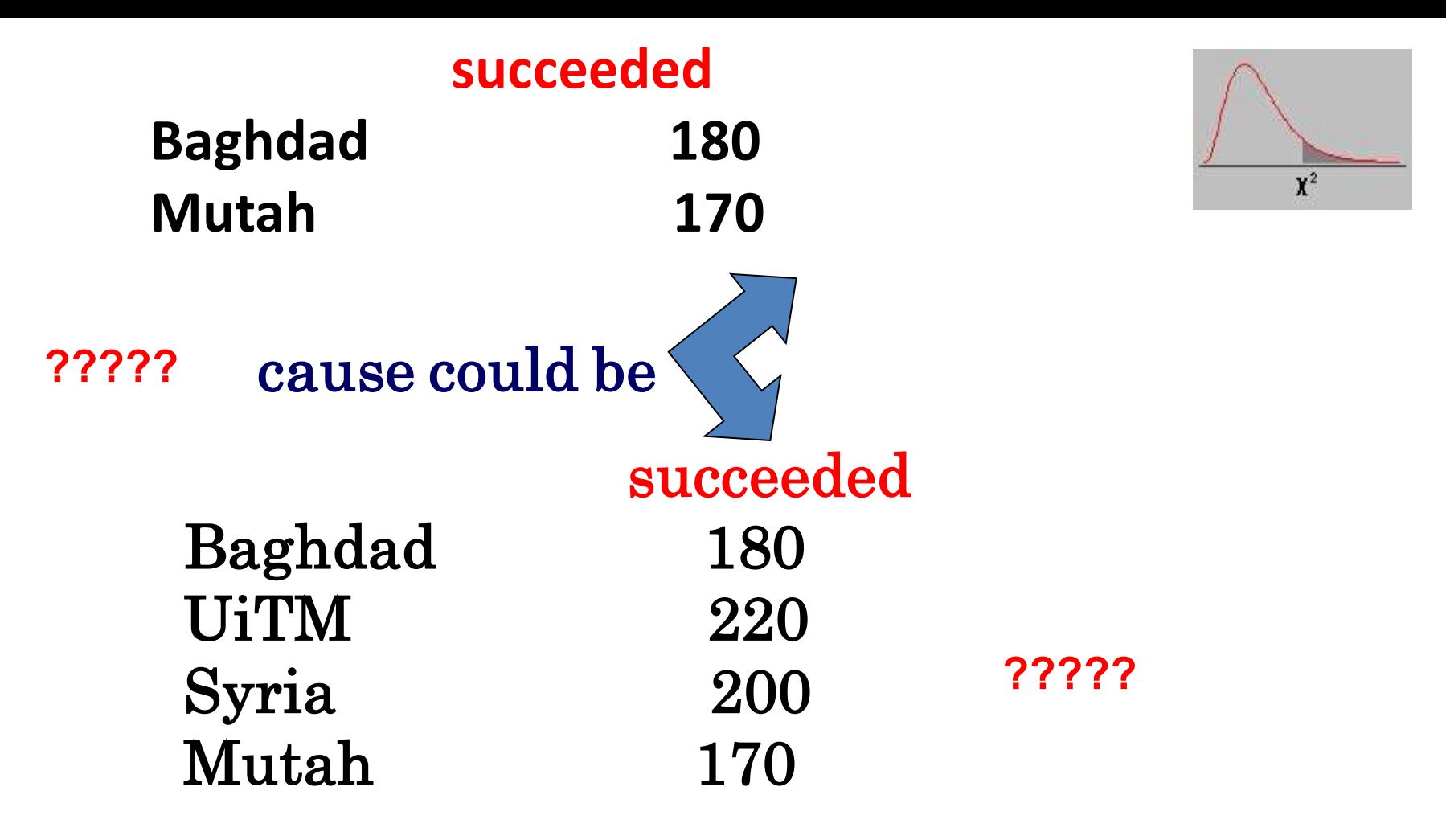

Numbers of students who were succeeded

cause could be

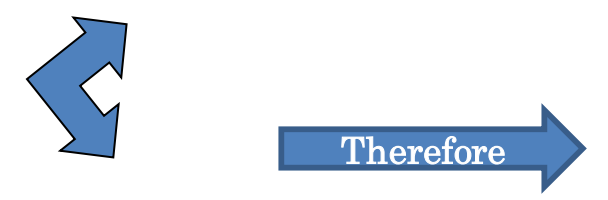

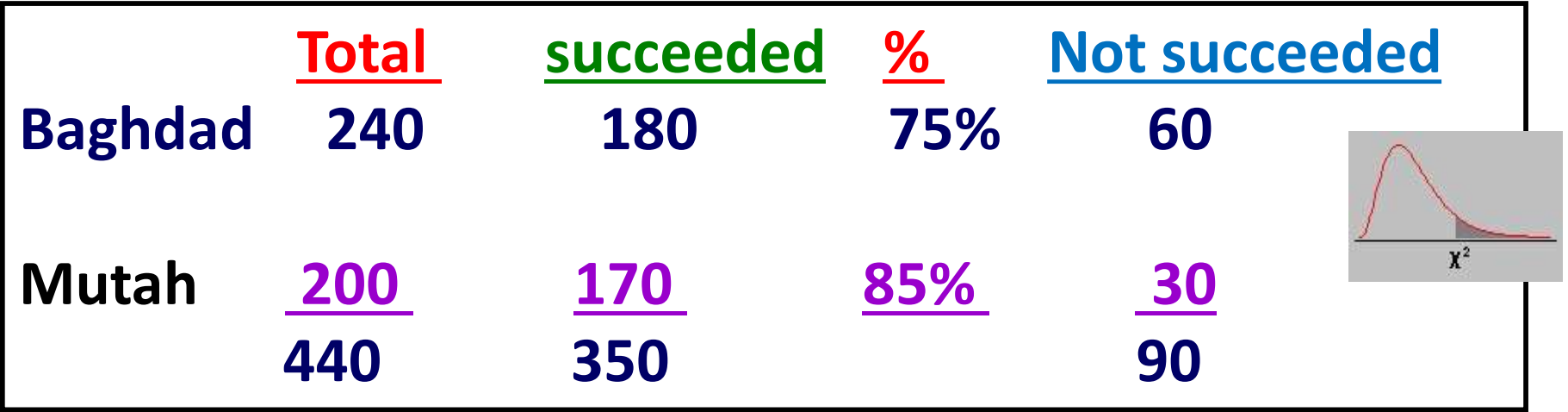

Proportion succeeded 350/440=0.80

cause could be Proportion succeeded at Mutah ?? Proportion succeeded at Baghdad ??

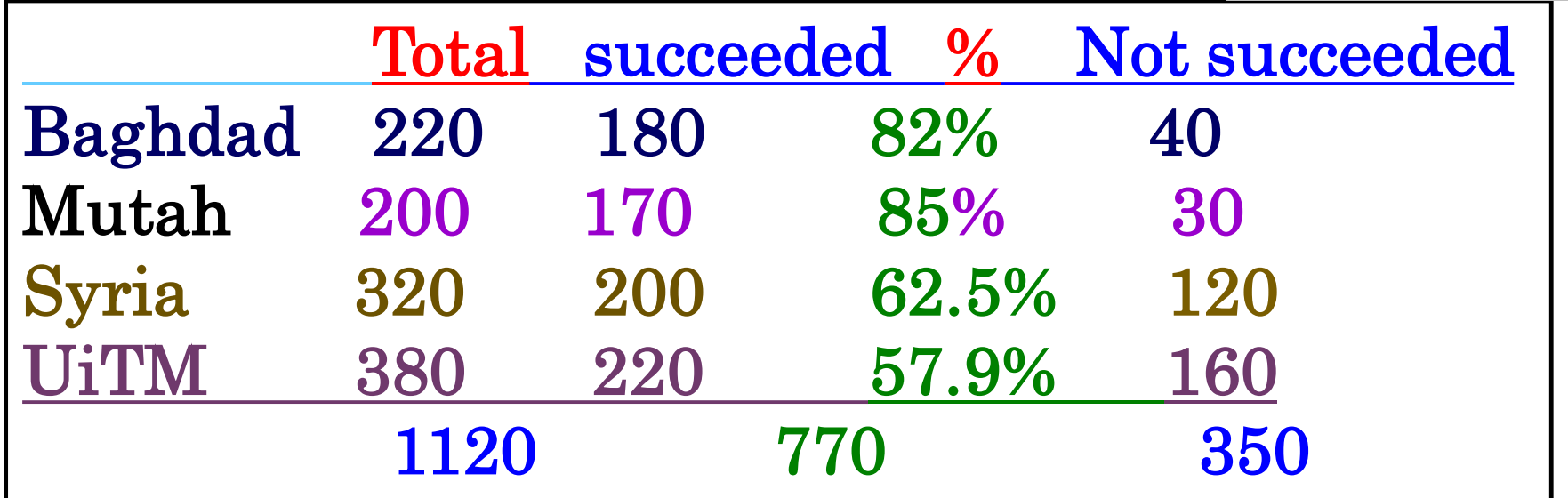

$$
770/1120 = 0.687
$$
 350/1120 = 0.3125

$$
350/1120 = 0.3125
$$

 $\mathbf{X}^2$ 

 $770/1120$  X  $100 = 68.7%$ 

 $350/1120$  X100 = 31.25%

#### When data measurement is

Qualitative data counting data Categorical data Discrete.

The data consist of proportion of individuals in each group or sample**,**

- $\diamond$  **We have absolute numbers**
- **\*** We have counting numbers
	- so
- $\Box$  comparing between
- Rates , proportions of individuals in each group
	- Two groups

More than two groups

statistical inference are made in term of difference in proportions  $H o = P _{_{1}} = P _{_{2}} = P _{_{0}}$ 

 $H_{\overline{A}}=P_{\overline{1}}\neq P_{\overline{2}}\neq P_{\overline{0}}$ 

smoker and X smoker then  $\epsilon$  count the number of observation fall in each category The result is frequency data

Present

Absent

total

• Succeeded and not succeeded…. etc smoker, not

• smoker not smoker

#### We classify persons into categories such as male female total

- male female
- 

enumerative data because we enumerate the No. of person in each category Categorical data , because we

count the No. of person in each category

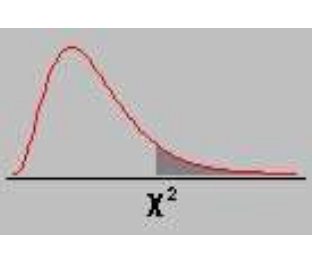

**When measurement**

When measurement is

merely the presence or absence of certain condition, Absolute No X **◆ Proportion** 

the population parameter is

- P: :the proportion of condition in population which is estimated by
- P: the proportion of condition in the sample So

testing hypothesis about population proportion "P" based on sample proportion P is similar to testing hypothesis about μ .

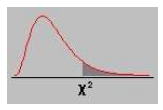

#### The techniques for testing hypothesis concerning Qualitative data counting data Categorical data Discrete is known as chi square (χ²) test .

### Chi square is

used in testing difference in proportions

$$
Ho = P_1 = P_2 = P_0
$$
  

$$
H_A = P_1 \neq P_2 \neq P_0
$$

while t test and F test are used in testing difference in means .

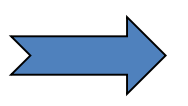

### Also classification could be more than 2 groups, could be three, four, five ………. K groups . P1 P2 P3 P4 P5 ………… Pk Tumour stage I II III …….. Class stage level I III III IV V P1 P2 P3 P4 P5 ………… Pk In this case

$$
Ho = P_1 = P_2 = P_3 = P_4 = P_5 = P_0
$$
  

$$
H_A = P_1 \neq P_2 \neq P_3 \neq P_4 \neq P_5 \neq P_0
$$

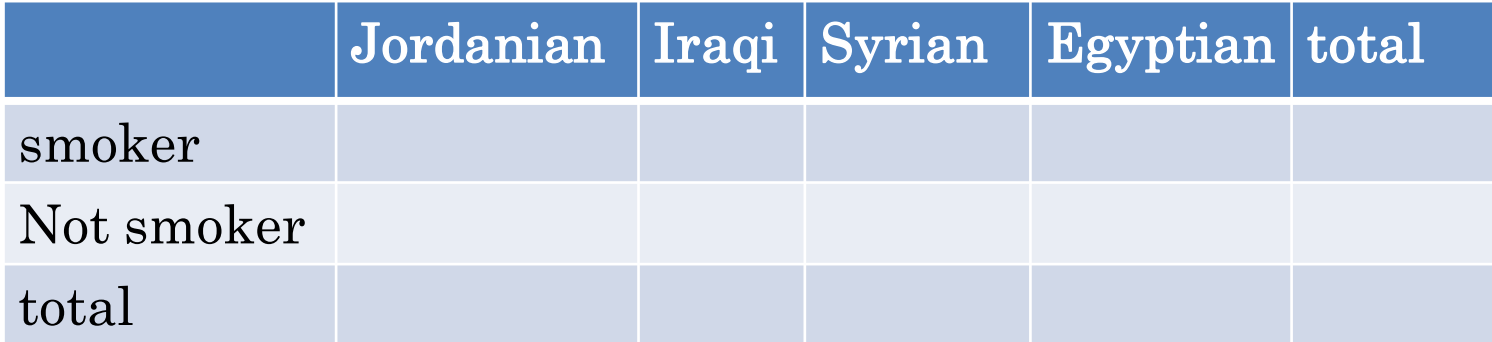

# When measurement is

merely the presence or absence of certain condition, Absolute No X

 $\checkmark$  Proportion

the population parameter is

- P: :the proportion of condition in population which is estimated by
- P: the proportion of condition in the sample So
- Testing hypothesis about population proportion "P" based on sample proportion P

If the true population proportion of condition is Po and sample size is N, So

 $Po N = total No. of condition that expected (E) in$ population .

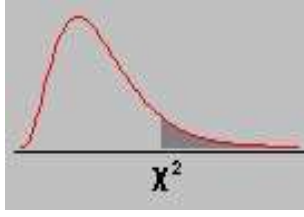

2 Chi square test denoted X This has two common applications:  $=\sum \frac{(O-E)}{E}$  $O-E$ <sup>2</sup> 2  $\boldsymbol{\nabla} \left( O - E \right)$  $\boldsymbol{\mathcal{X}}$ 

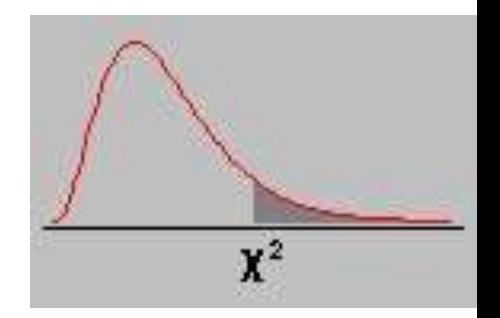

**contingency table**

whether two categorical variables are independent or not;

second as a test of whether two proportions are equal or not

$$
Ho = P_1 = P_2 = P_0
$$
  

$$
H_A = P_1 \neq P_2 \neq P_0
$$

first as test

$$
Ho = P_1 = P_2 = P_3 = P_4 = P_5 = P_0
$$
  

$$
H_A = P_1 \neq P_2 \neq P_3 \neq P_4 \neq P_5 \neq P_0
$$

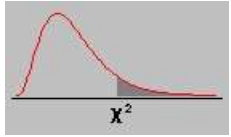

The chi square test is applied to frequency data in form of a contingency table i.e. a table of cross- tabulations with the rows represent categories of one variable and

the columns categories of a second variable.

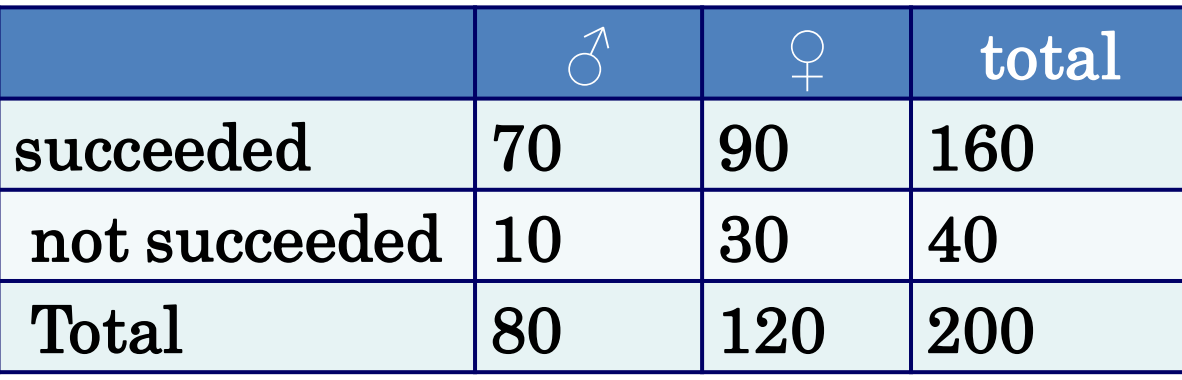

The null hypothesis is that the two variables are unrelated

### the rows represent categories of one variable and the columns categories of a second variable

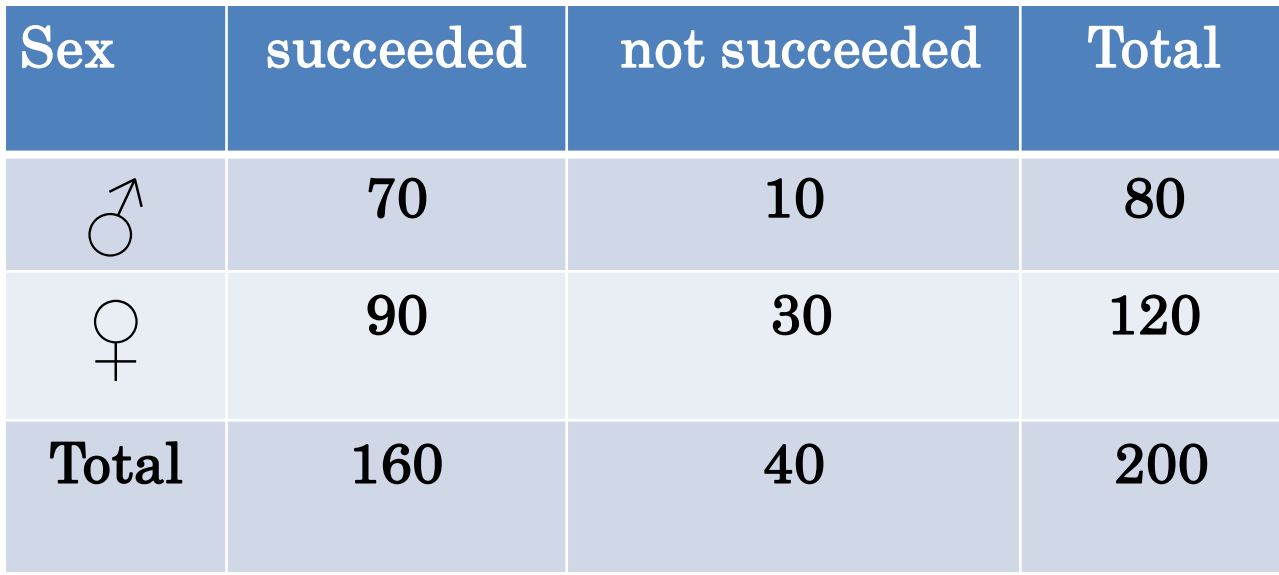

The H0; is that the two variables are unrelated The HA ???????????????

# If the variables display are Exposure and outcome. Then

we usually we arrange the table with

Exposure as the row variable and

Out come as the column variable .

and display % corresponding the exposure variable

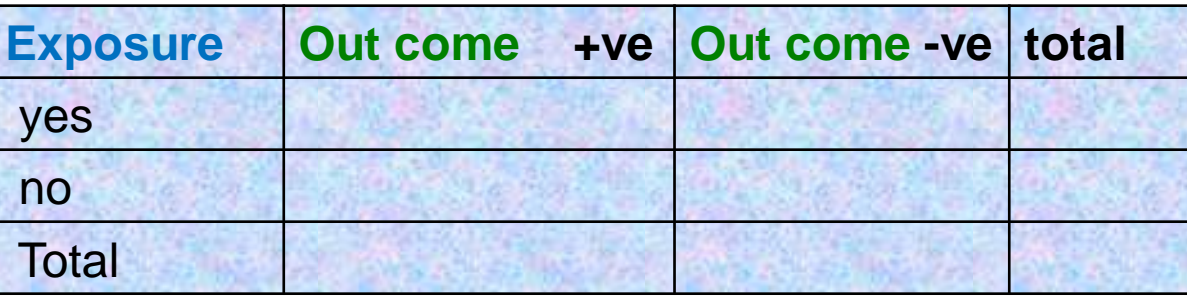

Example

smoking during pregnancy and relation to small birth weight

smoker or non smoked mother during pregnancy? small birth weight no small birth weight ???

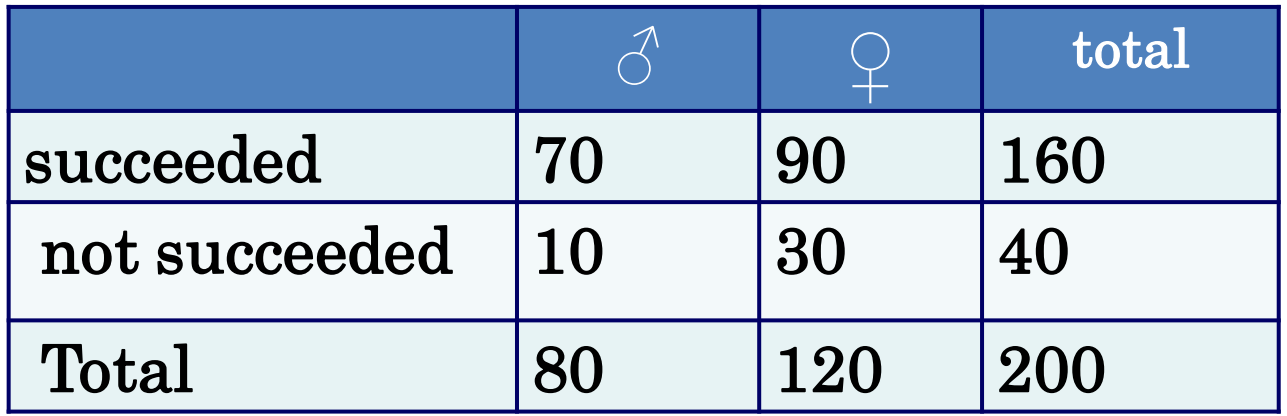

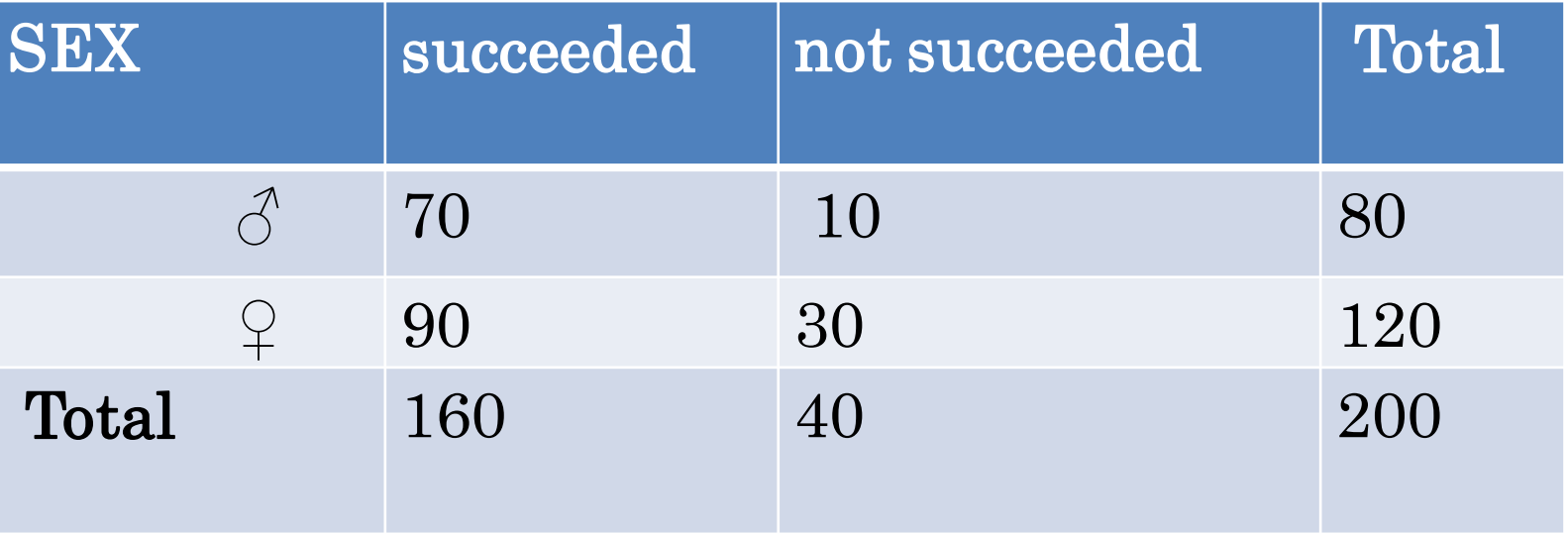

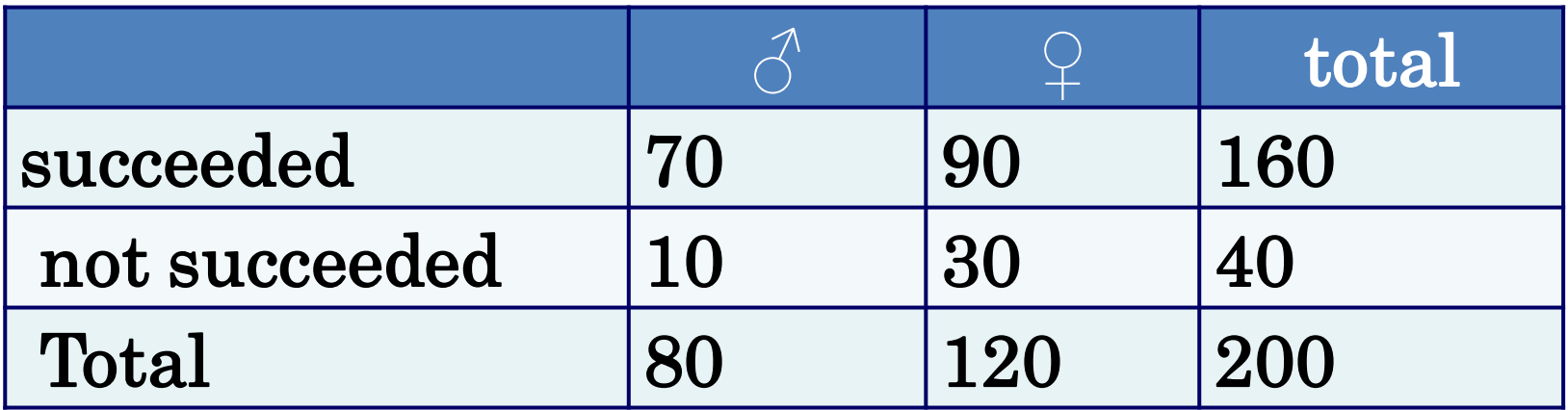

**????**

merely the presence or absence of certain condition, Absolute No X

 $\checkmark$  Proportion

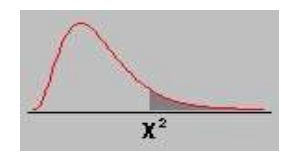

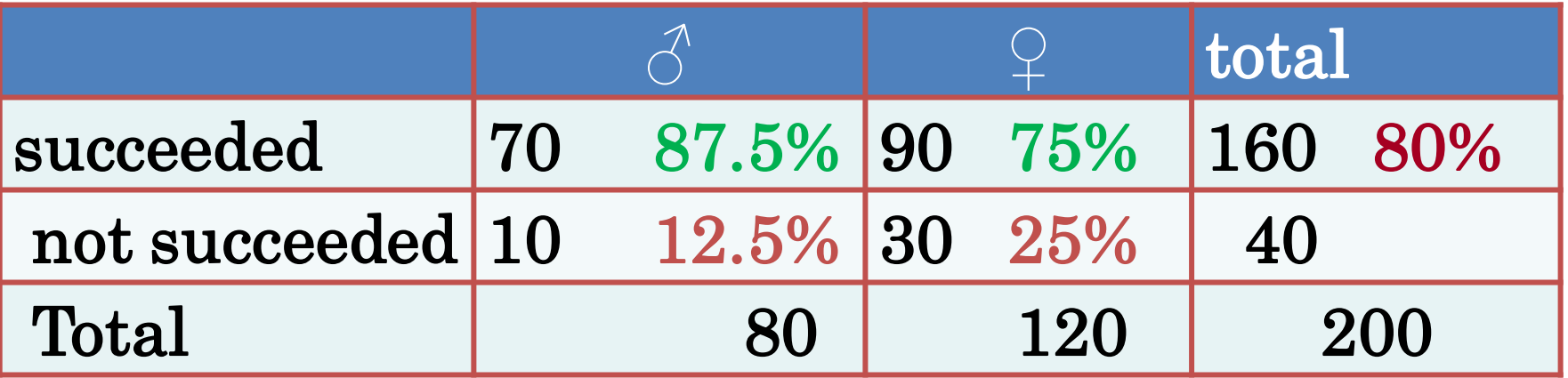

If the true population proportion of condition is  $160/200 = 0.8$   $40/200 = 0.2$  $Po = 0.8$  and Rate (proportion) of succeeded  $\delta$  (p<sub>1</sub>)=70/80= 87.5% Rate(proportion) of succeeded  $\varphi$  (p<sub>2</sub>)= =90/120= 75%

$$
Ho = P_1 = P_2 = P_0
$$
  
\n
$$
H_A = P_1 \neq P_2 \neq P_0
$$

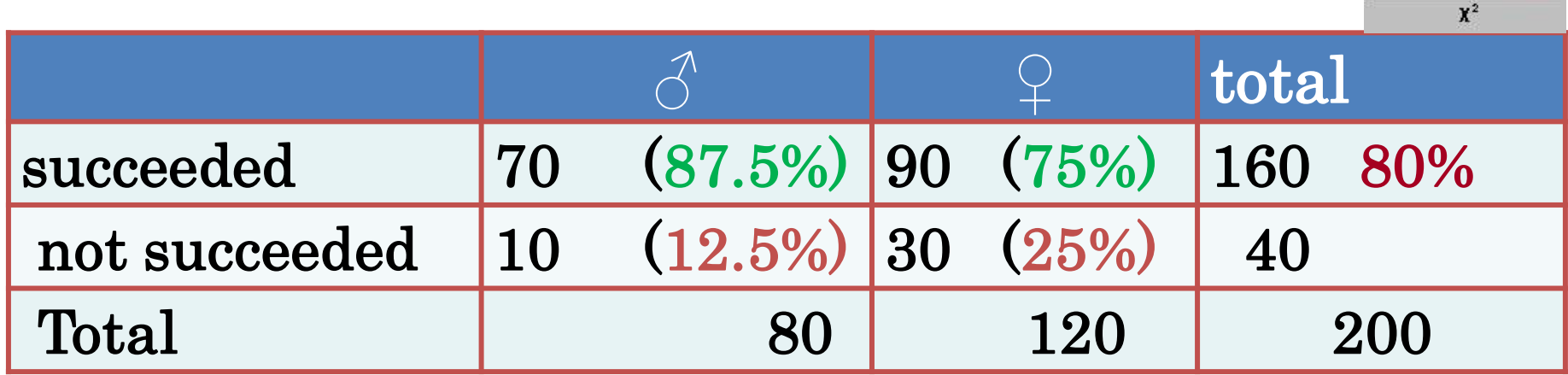

If the true population proportion of condition is  $160/200 = 0.8$   $40/200 = 0.2$  $Po = 0.8$  and sample size is N, (200) So Po N =Total No. of condition that expected (E) in Each population . 80X 0.8= 80X 0.2 = **♀** 120X 0.8= 120X 0.2=

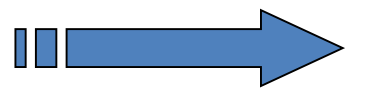

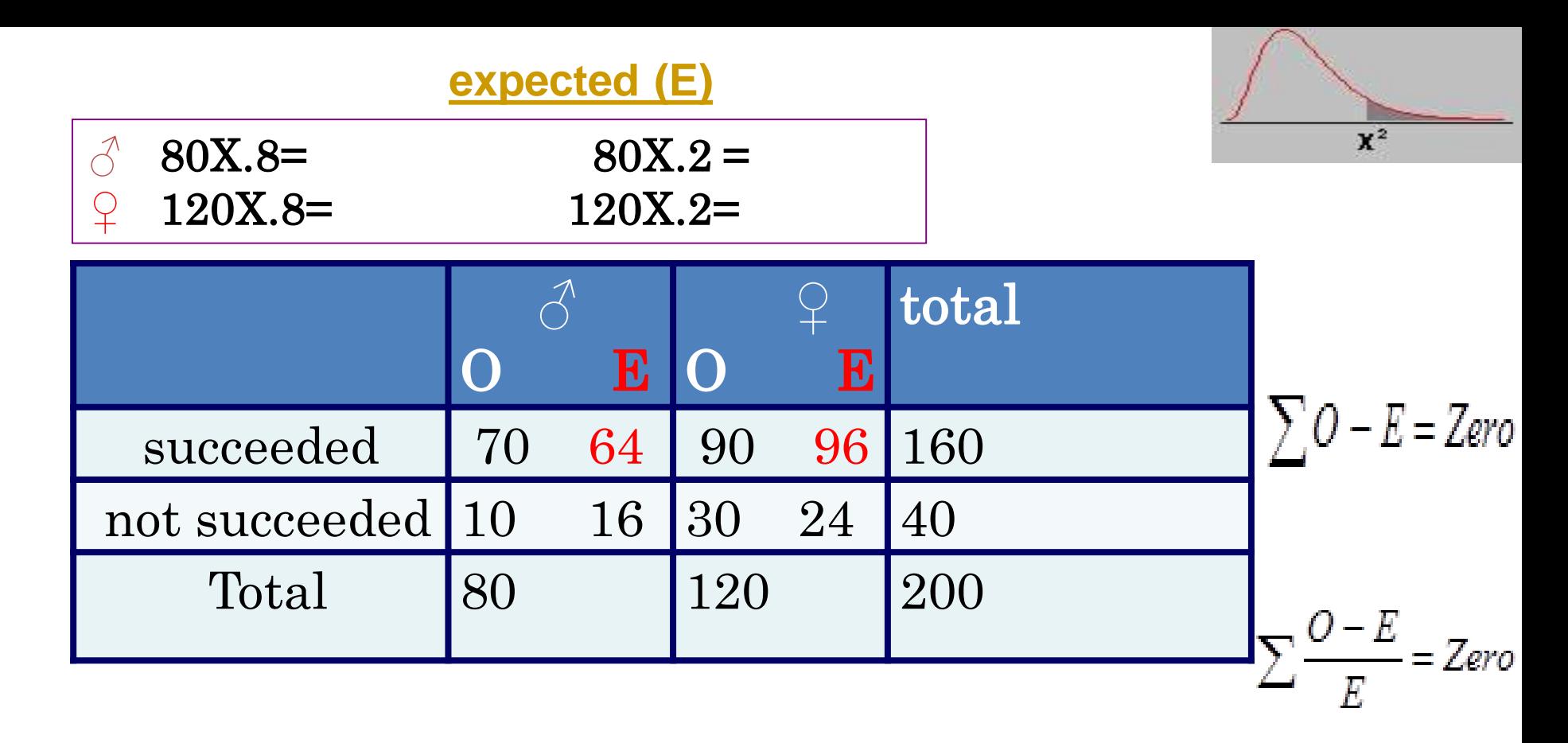

the actual observed No. of subject with condition (O) and the expected No. of condition (E) Looking for the difference between the observed and expected frequencies  $\sum \frac{O-E}{F} = Zero$  $\sum O - E = Zero$ 

So if the actual No. of subject with condition observed No.( O ) is close to the expected No. (E) then

### the Ho will be not rejected ( ). This mean that  $P=Po$ .

Usually summation  $\sum 0 - E = Zero$ 

$$
\sum \frac{O-E}{E} = Zero
$$
 So

To overcome this result, we have to square O-E make it as  $(O-E)^2$  then divided by E  $(O-E)^2$  for each cell

Then we have to do the summation  $\chi^2 = \sum \frac{(\mathcal{O}-\mathcal{O})}{E}$ 

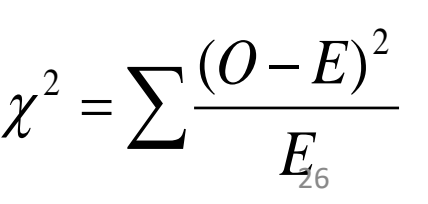

 $\rm{Therefore,}~{x}^2~\rm{is}~\rm{always}~\rm{UPPER}~\rm{ONE}~\rm{SIDED}~\rm{TEST}$ 31/7/2023

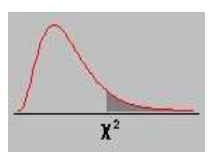

 $\div$  When O and E are close together, then the computed  $x^2$  is small and Ho is not Rejected .

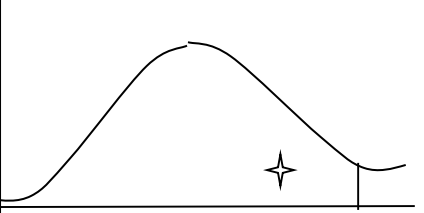

 $\mathbf{\hat{v}}$  When O and E values are far apart Then  $O-E$  is great,  $(O-E)^2$ be more great This will lead to Reject Ho.

In Enumerate (Discrete) value variable, we classified individuals into : Those having the condition P1 Those having no condition P2

**sign. Difference in proportion**

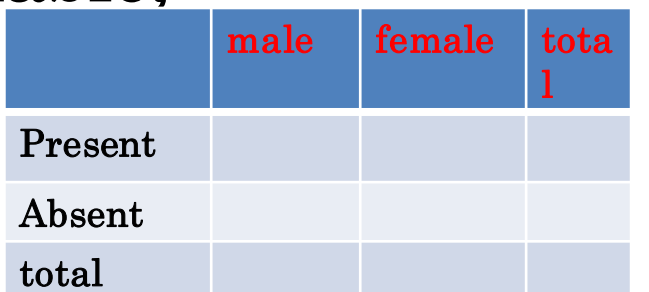

31/7/2023 27

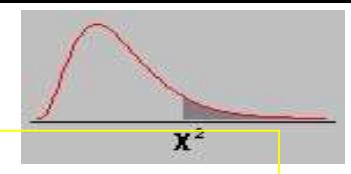

Chi square  $(x^2)$ 

It is the sum of the squared difference between the observed frequency and expected frequency, divided by the expected frequency .

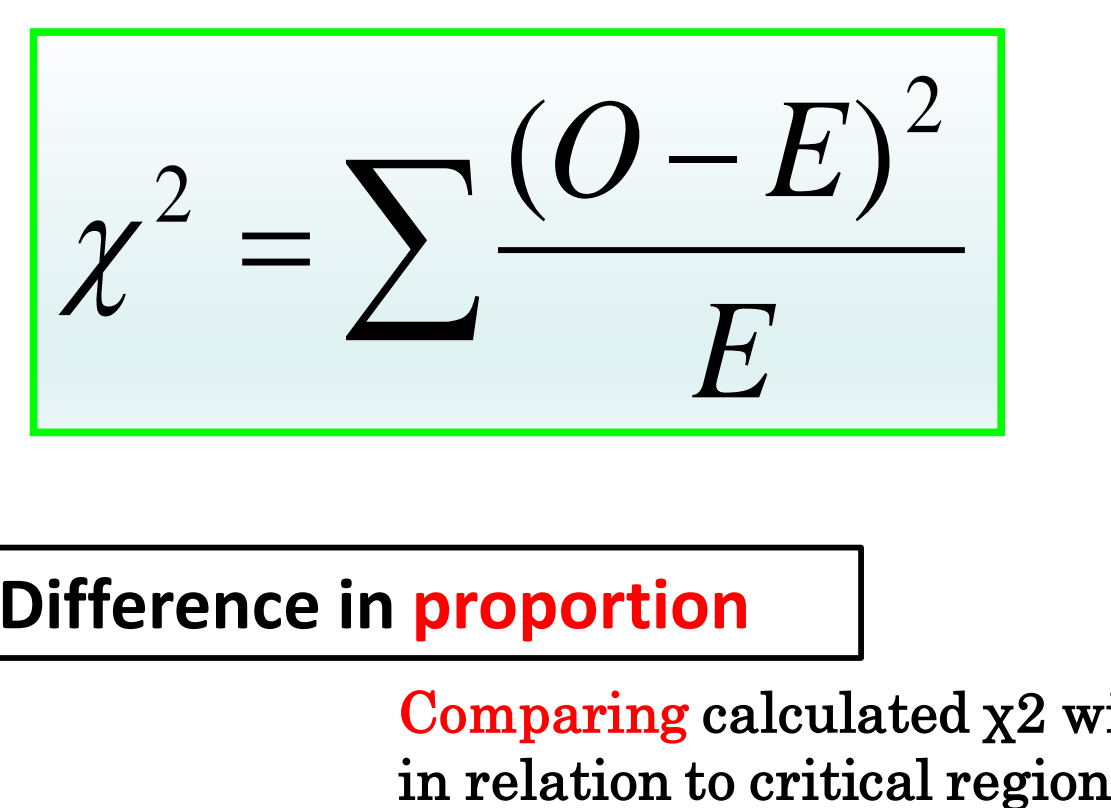

**sign. Difference in proportion**

Comparing calculated  $\chi$ 2 with tabulated  $\chi$ <sup>2</sup>

$$
\chi^2 = \sum \frac{(O-E)^2}{E}
$$

$$
\overbrace{\hspace{1.5cm}}^{x^2}
$$

Therefore,  $X2$  is always UPPER ONE SIDED TEST .

Comparing calculated  $x^2$  with tabulated  $x^2$ in relation to critical region

**sign. Difference in proportion**

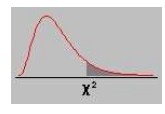

### Chi square is

used in testing difference in proportions while t test and F test are used in testing difference in means .

$$
Ho = P_1 = P_2 = P_0
$$
  

$$
H_A = P_1 \neq P_2 \neq P_0
$$

# Chi square (χ²)

It is the sum of the squared difference between the observed frequency and expected frequency, divided by the expected frequency .

$$
\chi^2 = \sum \frac{(O-E)^2}{E}
$$

Comparing calculated  $x^2$  with tabulated  $x^2$ in relation to critical region

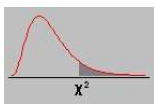

# If the variables display are Exposure and outcome. Then

we usually we arrange the table with exposure as the row variable and out come as the column variable .

and display % corresponding the exposure variable

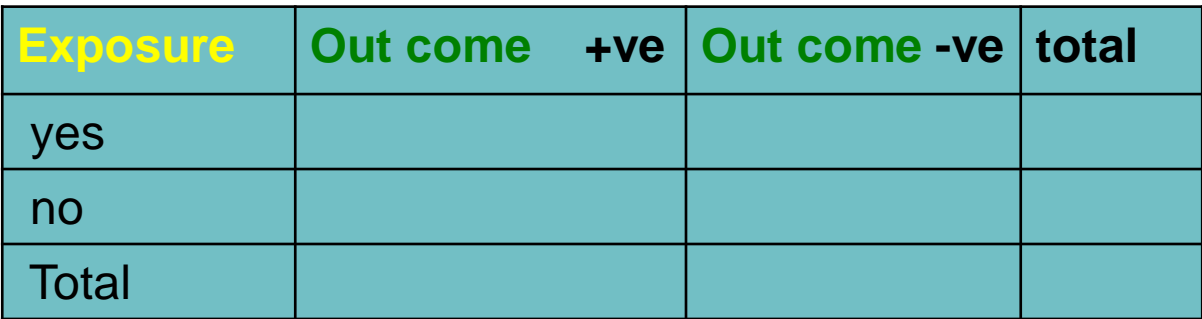

#### **Table of Chi-square statistics**

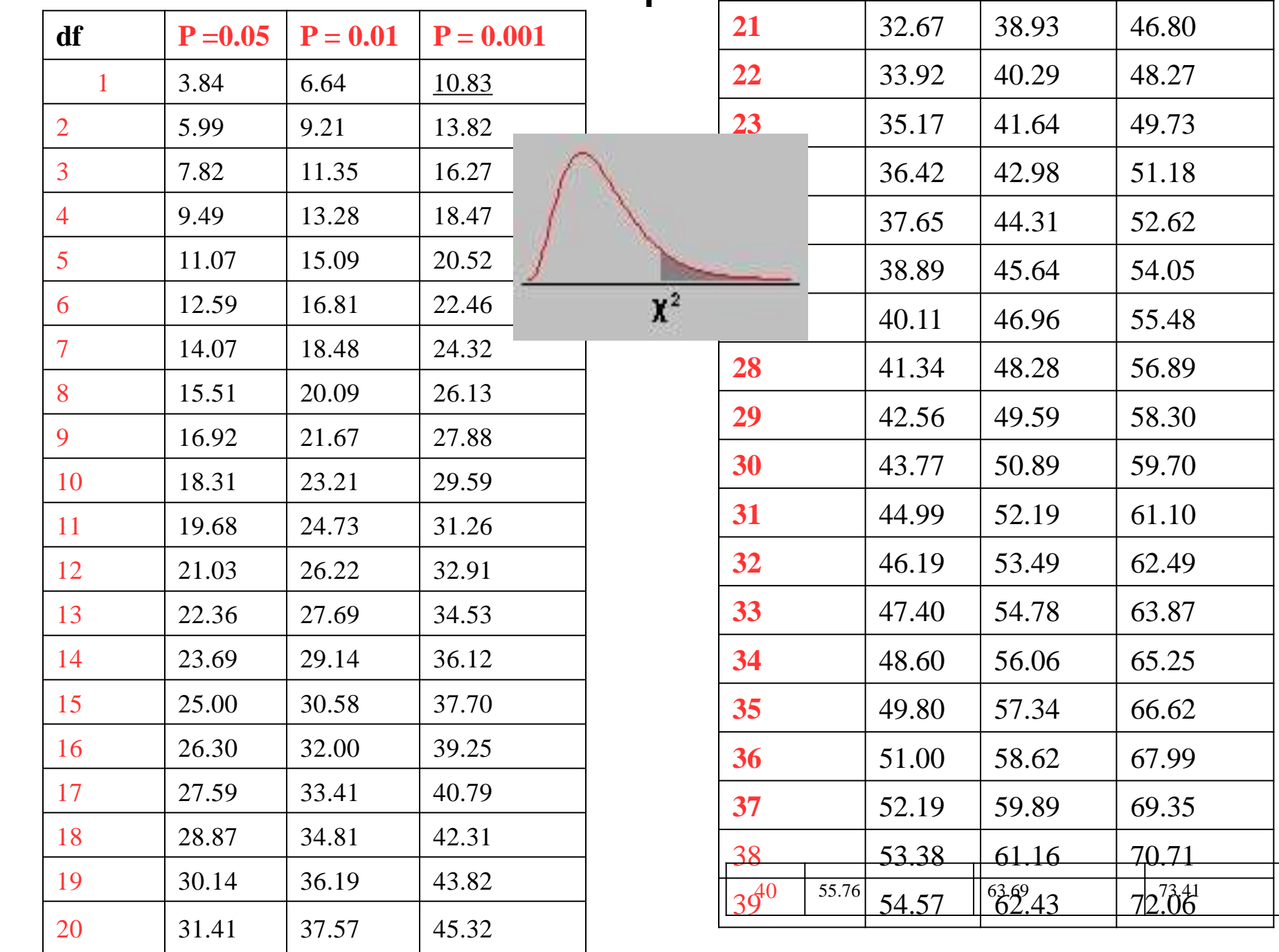

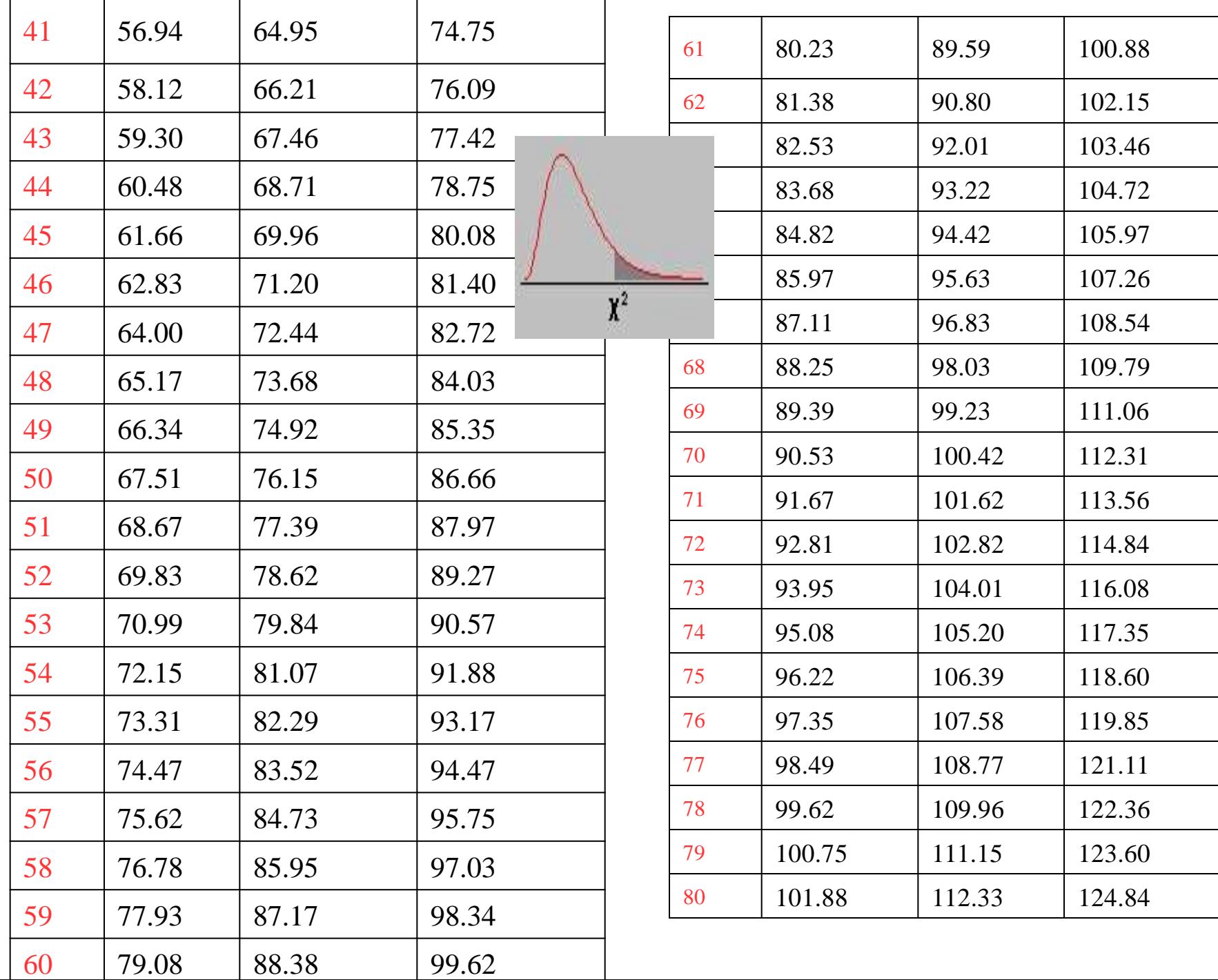

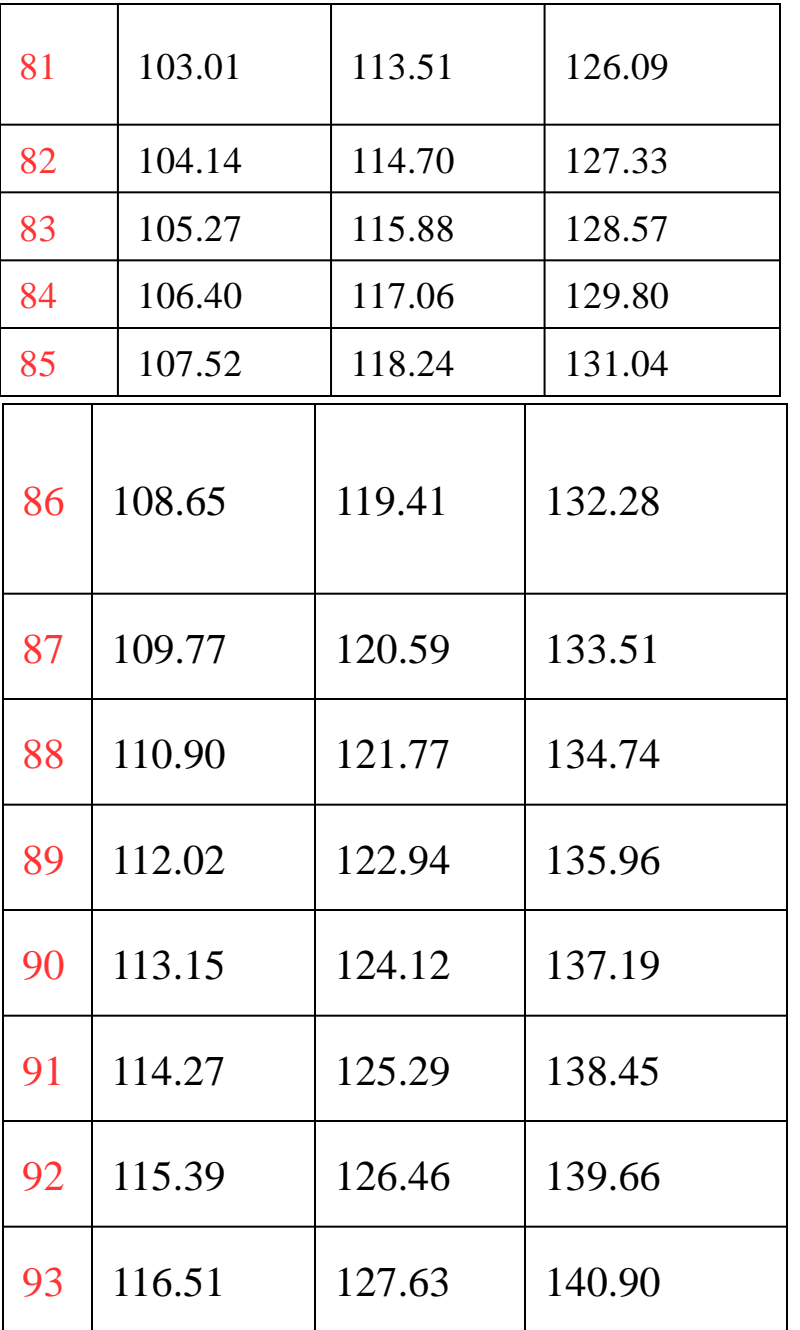

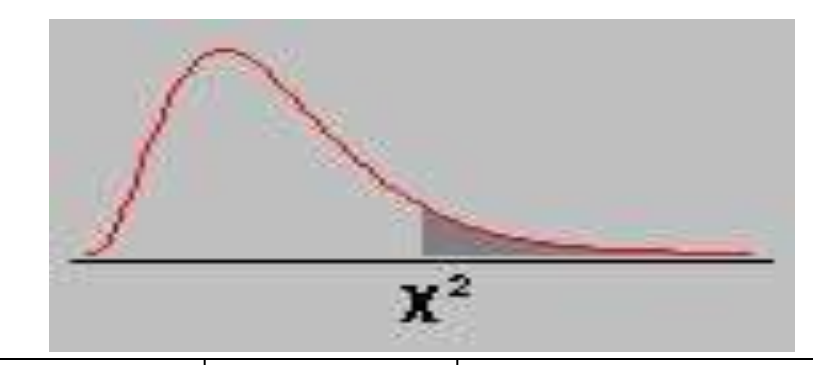

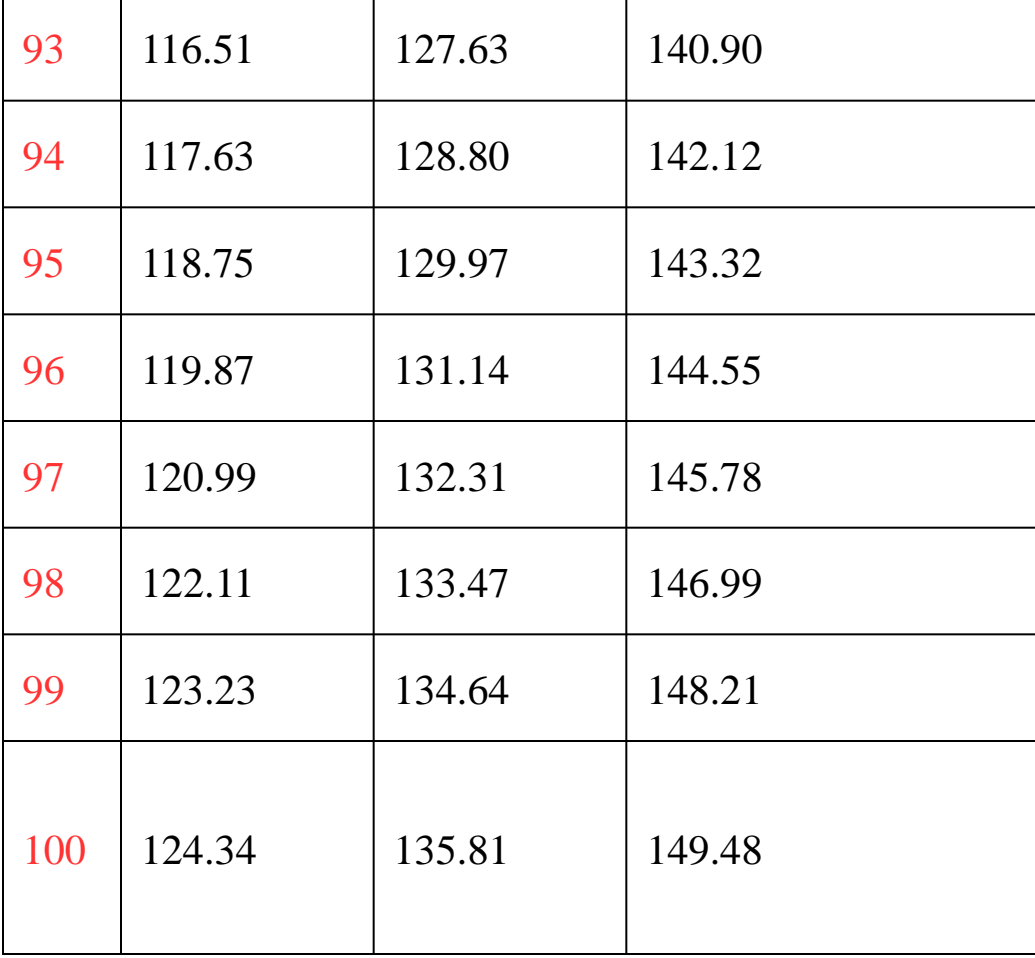

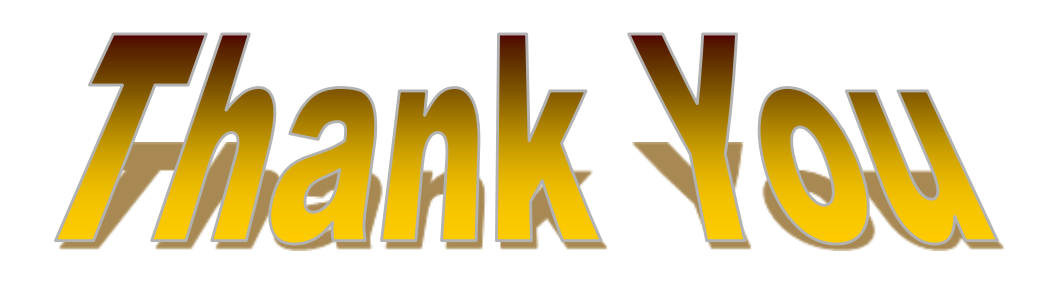

#### Application of χ2. 1. 2 **×** 2 table . 2.  $a \times b$  table.

$$
\chi^2 = \sum \frac{(O-E)^2}{E}
$$